## **Name / Surname :** …………………….………………………………………….

**Class:** 8/….. **Number:** ………..

## **8th GRADES MASTERMIND UNIT 5 THE INTERNET - WORD TEST**

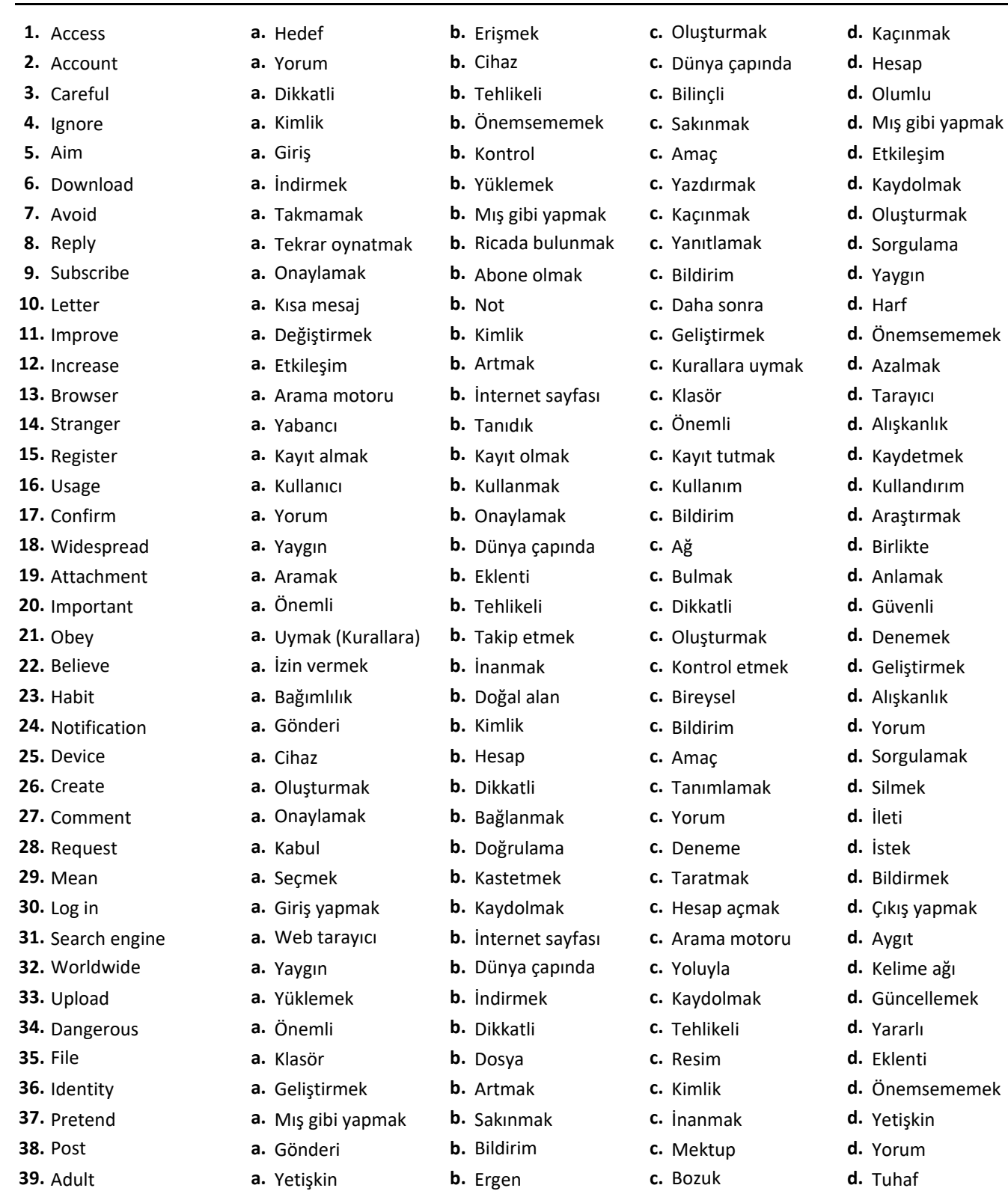

**40.** Check **a.** Fatura **b.** İşaret **c.** Kontrol **d.** Bağlantı

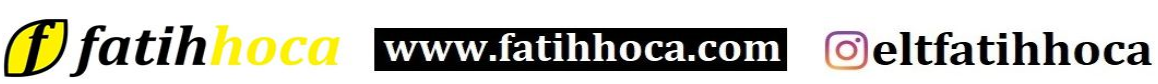